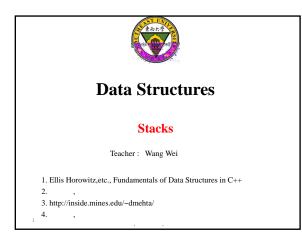

#### Stack

- · Linear list
- · A LIFO (Last-In-First-Out) list
- One end is called top
- Other end is called bottom
- From the top only
  - Insertions / Additions / Puts / Pushes
  - Deletions / Removals / Pops

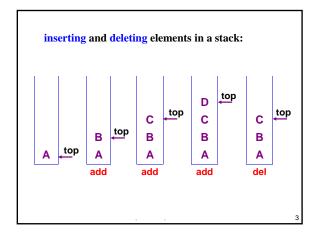

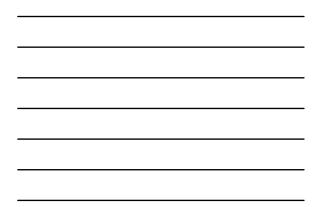

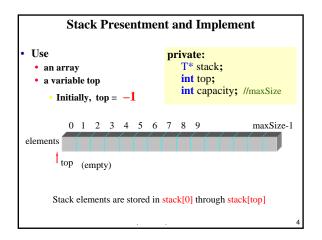

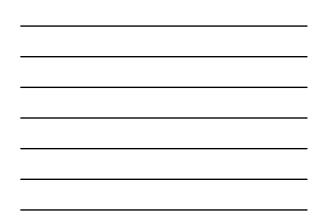

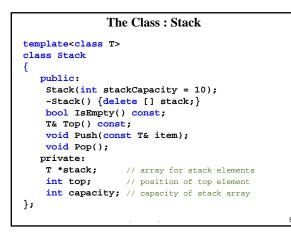

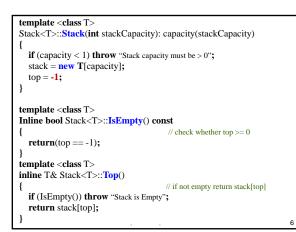

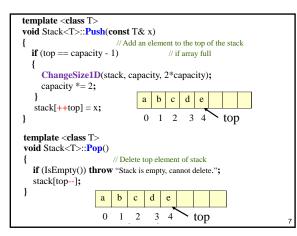

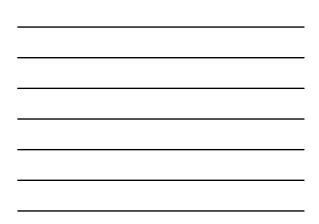

#### Function ChangeSize

- use a 1D array to represent a stack
   1-Dimensional array
- changes the size from *oldSize* to *newSize*

#### template <class T>

void ChangeSize(T\* a, const int oldSize, const int newSize)
{
 if (newSize < 0) throw "New length must be >= 0";
 T\* temp = new T[newSize];
 int number = min(oldSize, newSize);
 copy(a, a + number, temp);
 delete [] a;
 a = temp;

#### }

#### Application

- Recursion
- Try-Throw-Catch
- Parentheses Matching
- Expressions
- Maze
- Chess
- Switch Box Routing

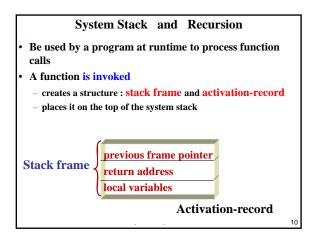

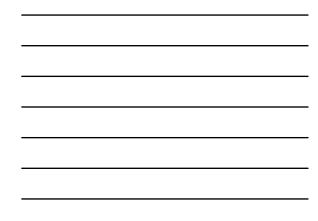

$$n! = \begin{cases} 1, & n = 0 \\ n*(n-1)!, & n \ge 1 \end{cases}$$

$$long Factorial(long n) \\ \{ if (n == 0) return 1; \\ else return n*Factorial(n-1); \\ \}$$

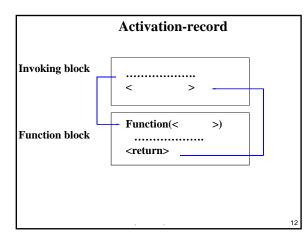

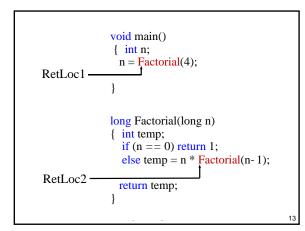

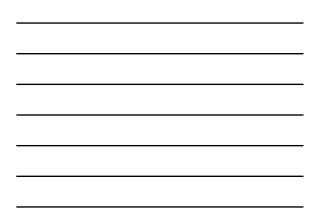

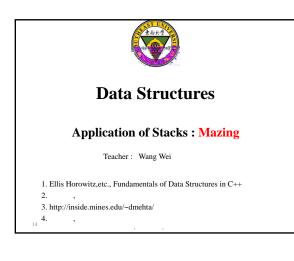

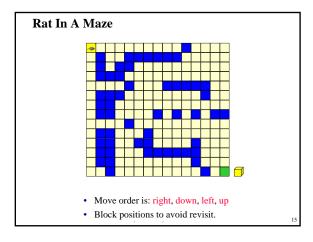

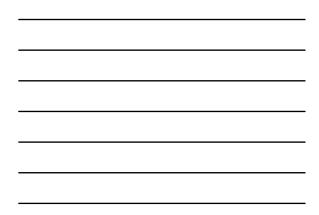

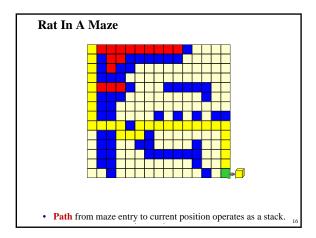

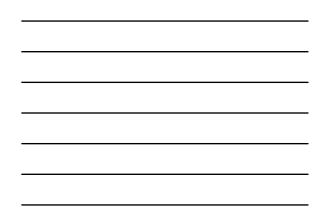

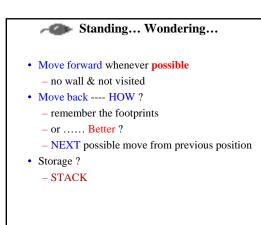

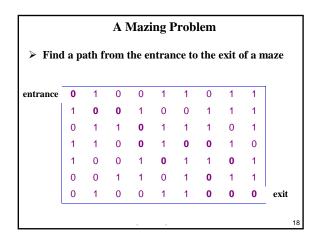

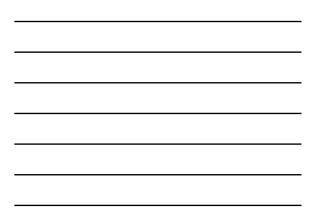

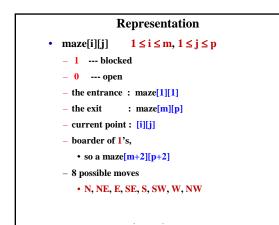

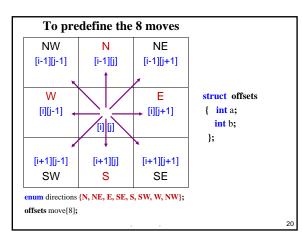

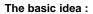

- ✓ Given *current* position [i][j] and 8 directions to go
- ✓ Pick one direction d
- ✓ Get the new position [g][h]
- ✓ If [g][h] is the goal, success
- ✓ If [g][h] is a legal position, save [i][j] and d+1 *in a stack* 
  - ✓ in case, take *a false path* and need to try another direction

21

- ✓ [g][h] becomes the new *current* position
- ✓ Repeat until either success or every possibility is tried

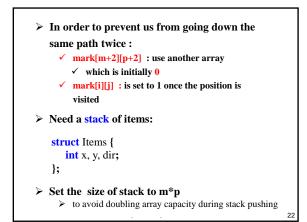

#### void path(const int m, const int p)

```
{      //Output a path (if any) in the maze
      //maze[0][i]=maze[m+1][i]=maze[j][0]=maze[j][p+1]=1,0≤ i ≤ p+1, 0 ≤ j ≤ m+1
      // start at (1,1)
      mark[1][1]=1;
      Stack<Items> stack(m*p);
      Items temp(1, 1, E);
      stack.Push(temp);
      while ( !stack.IsEmpty() )
      {
           temp= stack.Top();
           Stack.Pop();
           int i=temp.x; int j=temp.y; int d=temp.dir;
```

23

#### while (d<8)

{
 int g=i+move[d].a; int h=j+move[d].b;
 if ((g==m) && (h==p)) { // reached exit
 // output path
 cout <<stack;
 cout << i<<\*\* "<< j<<\* "<<d<< endl; // last two
 cout << m<<\* "<< p<< endl; // points
 return;
 }
}</pre>

```
if ( (!maze[g][h]) && (!mark[g][h]) ) { //new position
    mark[g][h]=1;
    temp.x=i; temp.y=j; temp.dir=d+1;
    stack.Push(temp);
    i=g; j=h; d=N; // move to (g, h)
    }
    else d++; // try next direction
    }
}
cout << "No path in maze."<< endl;
}</pre>
```

#### Idea

- scan expression from left to right
- when a left parenthesis is encountered, add its position to the stack
- when a right parenthesis is encountered, remove matching position from stack

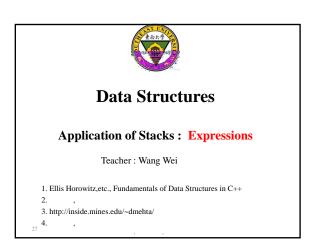

#### Arithmetic Expressions

How to generate machine-language instructions to evaluate an arithmetic expression ?

(a + b) \* (c + d) + e - f/g\*h + 3.25

- Expressions comprise three kinds of entities – Operators : +, -, /, \*
  - Operands : a, b, c, d, e, f, g, h, 3.25, (a + b), (c + d), etc.
  - Delimiters : (, )

#### **Operator Degree**

- Number of operands that the operator requires
- Binary operator ( ) requires two operands (2 )
   Such as a + b, c / d, or e f
- Unary operator ( ) requires one operand (1 )
   Such as + g or h

#### **Infix Form**

- Normal way to write an expression
- Binary operators come in between their left and right operands

- Such as

a \* b

a\*b/c

$$(a + b) * (c + d) + e - f/g*h + 3.25$$

| <b>Operator Priorities</b>                                                                                      |     |              |  |  |  |  |
|----------------------------------------------------------------------------------------------------|-----|--------------|--|--|--|--|
| Such as                                                                                                    |     |              |  |  |  |  |
| <pre>priority(*) = priority(/) &gt; priority(+) = priority(-)</pre>                                             |     |              |  |  |  |  |
| • When an operand lies between two operators, the operand associates with the operator that has higher priority |     |              |  |  |  |  |
| 1                                                                                                    | 优先级 | 操作符          |  |  |  |  |
|                                                                                                    | 1   | 负号(-), !     |  |  |  |  |
|                                                                                                    | 2   | *, /, %a     |  |  |  |  |
|                                                                                                    | 3   | +, -         |  |  |  |  |
|                                                                                                    | 4   | <, <=, >=, > |  |  |  |  |
|                                                                                                    | 5   | , !=         |  |  |  |  |
|                                                                                                    | 6   | &&           |  |  |  |  |
| -                                                                                                    | 7   | 31           |  |  |  |  |

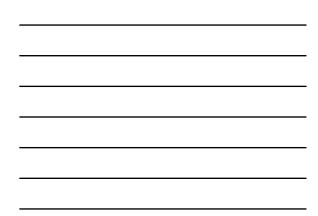

- When an operand lies between two operators that have the same priority, the operand associates with the operator on the left
  - $\mathbf{a} + \mathbf{b} \mathbf{c}$ a\*b/c/d

• Sub-expression within delimiters is treated as a single operand, independent from the remainder of the expression – Such as **parentheses** ( )

(a + b) \* (c - d) / (e - f)

## • Postfix and Prefix expression forms

- it is **easier for a computer to evaluate expressions** that are in these forms

- do not rely on operator priorities, a tie breaker, or delimiters

#### **Postfix Form**

- The postfix form of a variable or constant is the same as its infix form
  - a, b, 3.25
- The relative order of operands is the same in infix and postfix forms
- Operators come immediately after the postfix form of their operands
  - Infix :  $\mathbf{a} + \mathbf{b}$
  - Postfix : **ab**+

# Unary Operators • Replace with new symbols $+a \implies a @$ $+a+b \implies a @ b +$ $-a \implies a ?$ $-a-b \implies a ? b -$

Problem:

how to evaluate an expression?

### Infix to Postfix

**Idea:** note the order of the operands in both infix and postfix

infix: A / B - C + D \* E - A \* C postfix: A B / C - D E \* + A C \* -

immediately passing any operands to the output store the operators somewhere until the right time

 $A^{*}(B+C)^{*}D \rightarrow ABC+^{*}D^{*}$ 

| A*(B+C)*D → ABC+*D* |            |              |          |    |  |
|---------------------|------------|--------------|----------|----|--|
|                     | Next token | stack        | output   |    |  |
|                     | A          | #            | А        |    |  |
|                     | *          | #*           | А        |    |  |
|                     | (          | #*(          | А        |    |  |
|                     | В          | #*(          | AB       |    |  |
|                     | +          | #*(+         | AB       |    |  |
|                     | С          | <b>#</b> *(+ | ABC      |    |  |
|                     | )          | #*           | ABC+     |    |  |
|                     | *          | #*           | ABC+ *   |    |  |
|                     | D          | #*           | ABC+ *D  |    |  |
|                     | #          | #            | ABC+ *D* | 41 |  |

isp: in-stack priority ( )
 icp: in-coming priority ( / )

// output the postfix of the infix expression e. It is assumed
// that the last token in e is '#'. Also, '#' is used at the bottom
// of the stack.
//

//initialize stack

void Postfix (Expression e)
{

Stack<Token> stack; stack.**Push**('**#**');

for (Token x=NextToken(e); x!='#'; x=NextToken(e)) if (x is an operand) cout<<x;</pre> else if (x==')') // unstack until '(' { for (; stackTop()!='('; stack.Pop()) cout<<stack.Top(); stack.Pop(); // unstack '(' else { // x is an operator for (; isp(stack.Top()) <= icp(x); stack.Pop())</pre> cout<<stack.Top();
stack.Push(x);</pre> } // end of expression, empty the stack for (; !stack.IsEmpty()); cout<<stack.Top(), stack.Pop()); cout << endl;</pre> }

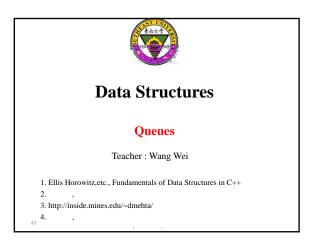

#### Queues

- Linear list
- A **FIFO** (*First-In-Fist-Out*) **list**
- One end is called front
- Other end is called rear
- Additions are done at the rear only
- Removals are made from the front only

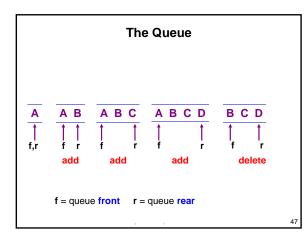

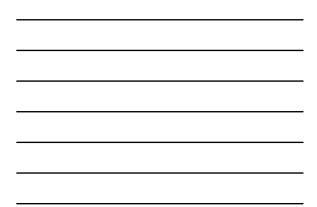

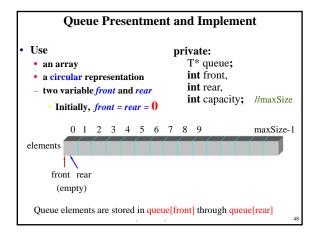

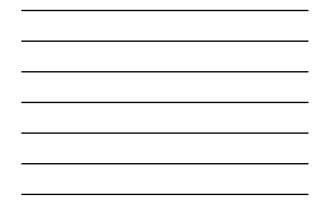

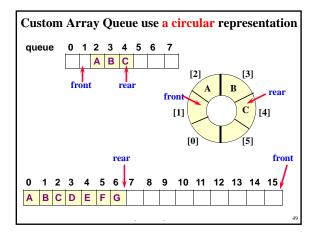

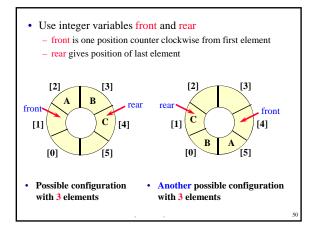

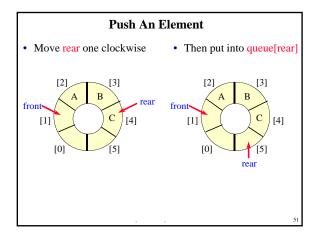

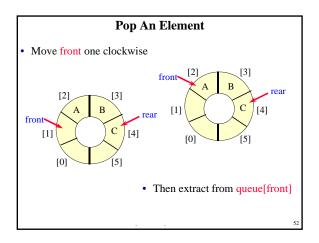

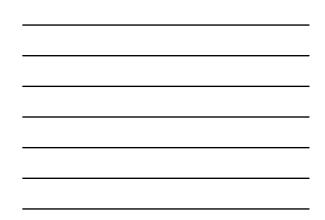

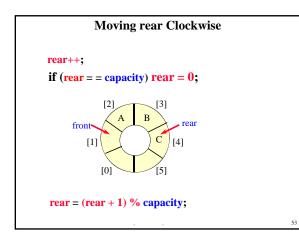

#### Empty a Queue

- When a series of removes causes the queue to become empty

   front = rear
- When a queue is constructed, it is empty
- So initialize **front** = **rear** = **0**

#### Full a Queue

- When a series of adds causes the queue to become full
  front = rear
- So , cannot distinguish( ) between a full queue and an empty queue

. . 55

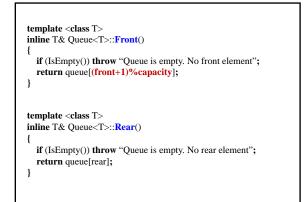

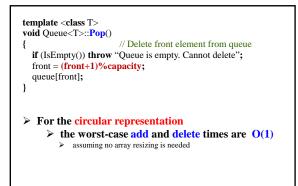

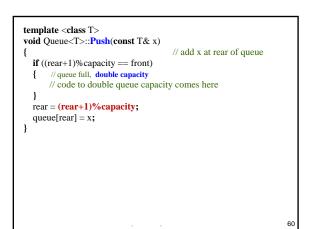